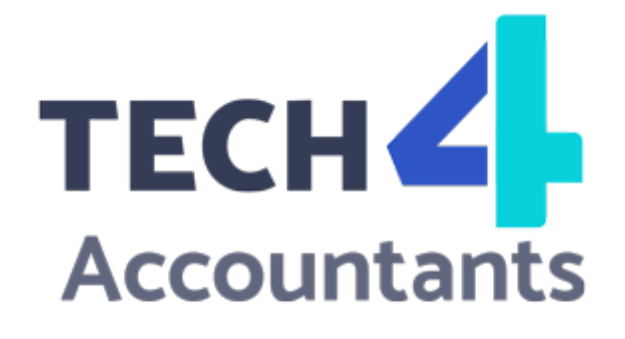

# SECURITY PLAN Information Date

PREPARED FOR:

## COMPANY NAME

Mr. First, Last Name Job Title Here Company street address here, City State, Zip Codes 123-456-7890, 111-222-3333 email@OfficeTemplatesOnline.com

Performed by: < Company Name>

## Taxes-Security-Together: Security Six **Checklist**

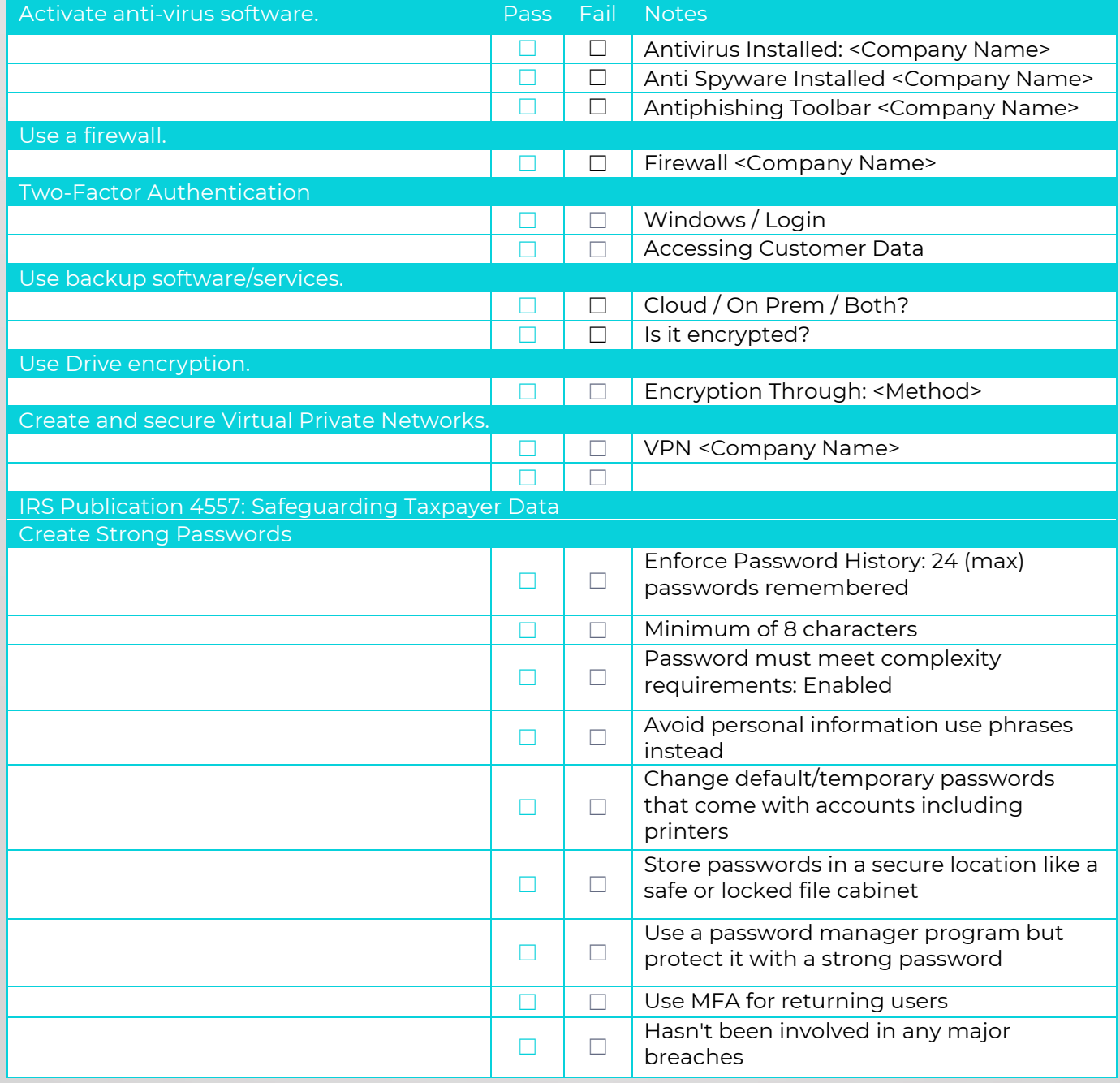

#### Notes From Tech4Accountants (Rush Tech Support):

While this plan is meant to be used for compliance with IRS & FTC Guidelines, we cannot guarantee do the WISP for you, you can Save \$500 by using the lin[k www.tech4accountants.net/buy-wisp](http://www.tech4accountants.net/buy-wisp)

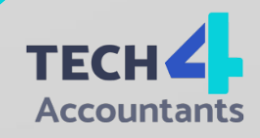

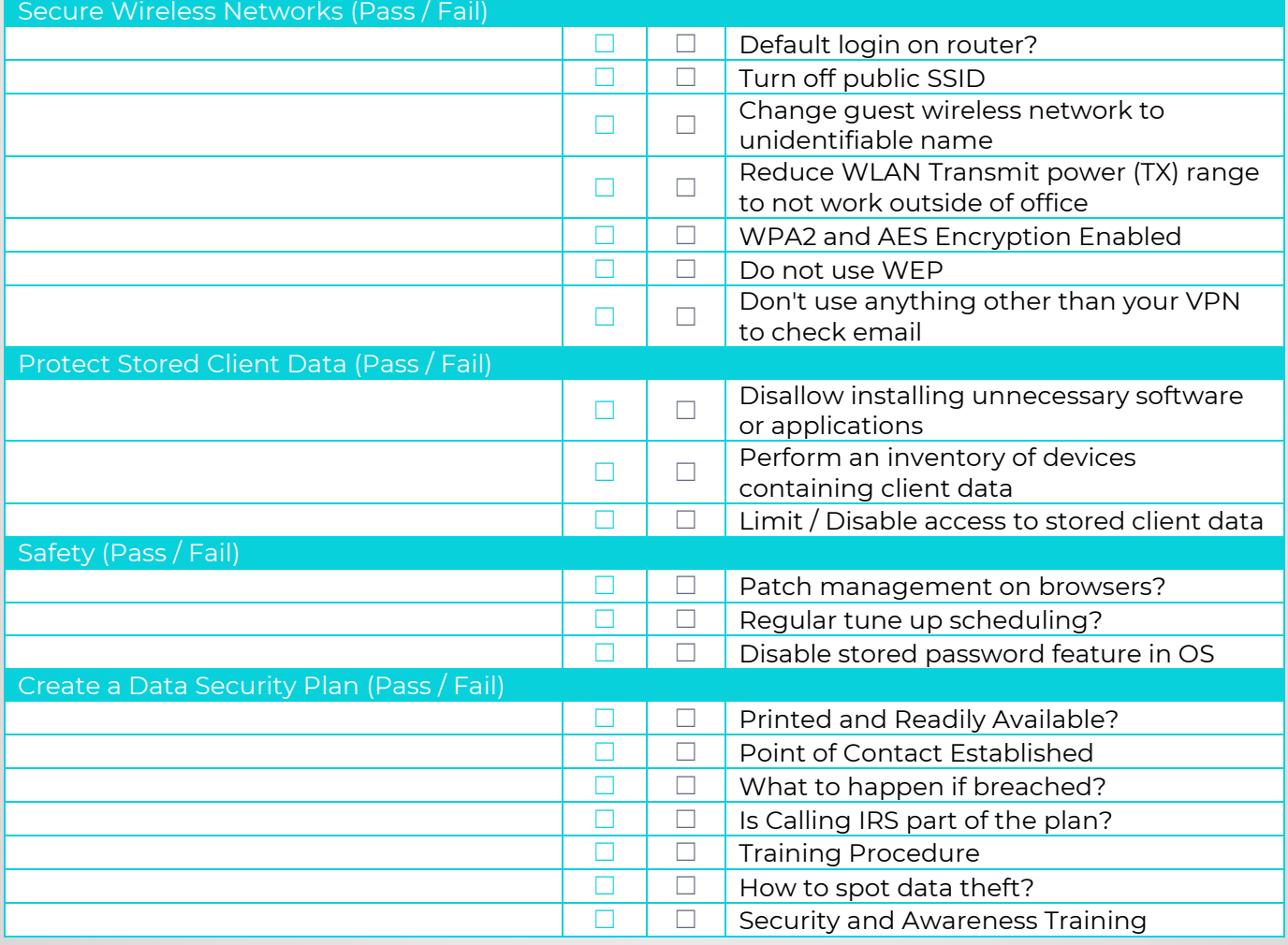

#### Notes From Tech4Accountants (Rush Tech Support):

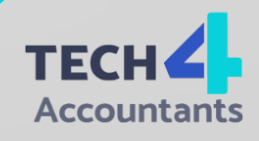

## Cyber Security Policy Information Types & Impact if Stolen:

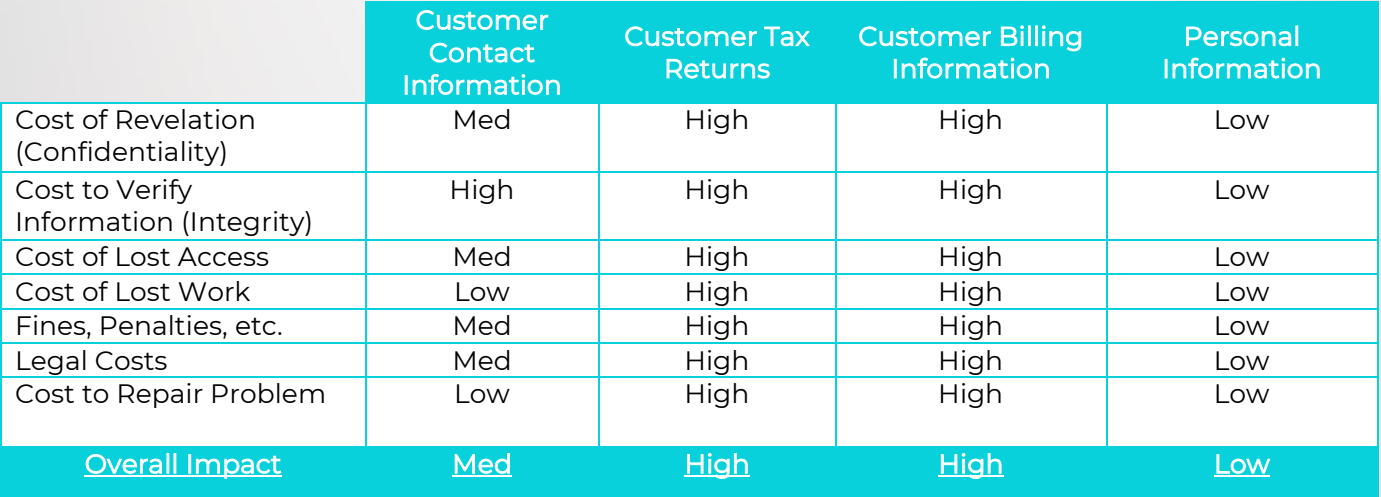

#### Threats, Vulnerabilities, and the Likelihood of an Incident

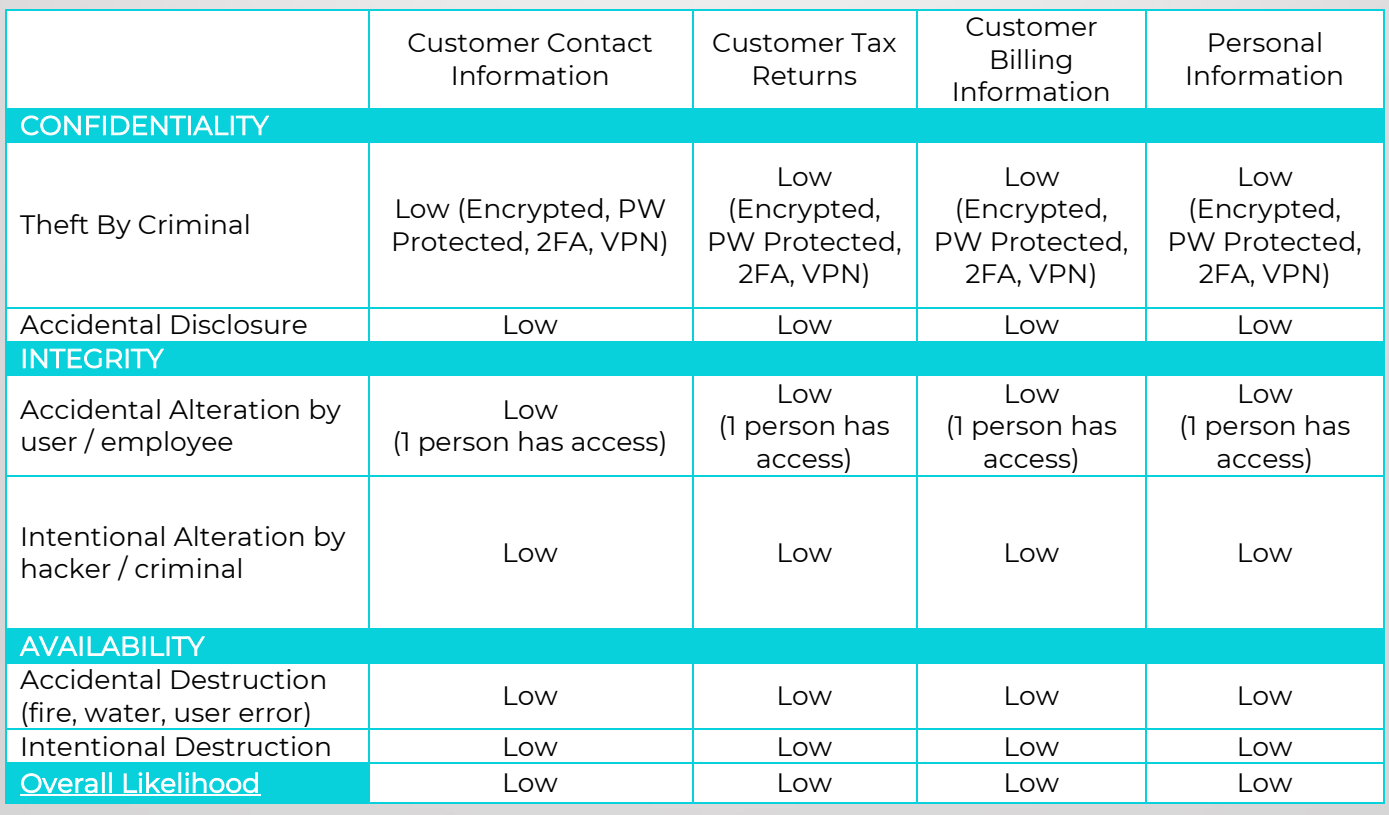

#### Notes From Tech4Accountants (Rush Tech Support):

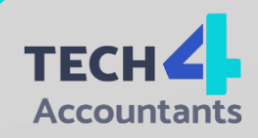

## Inventory That Contains Client Information: (Intentional Blanks for Growth)

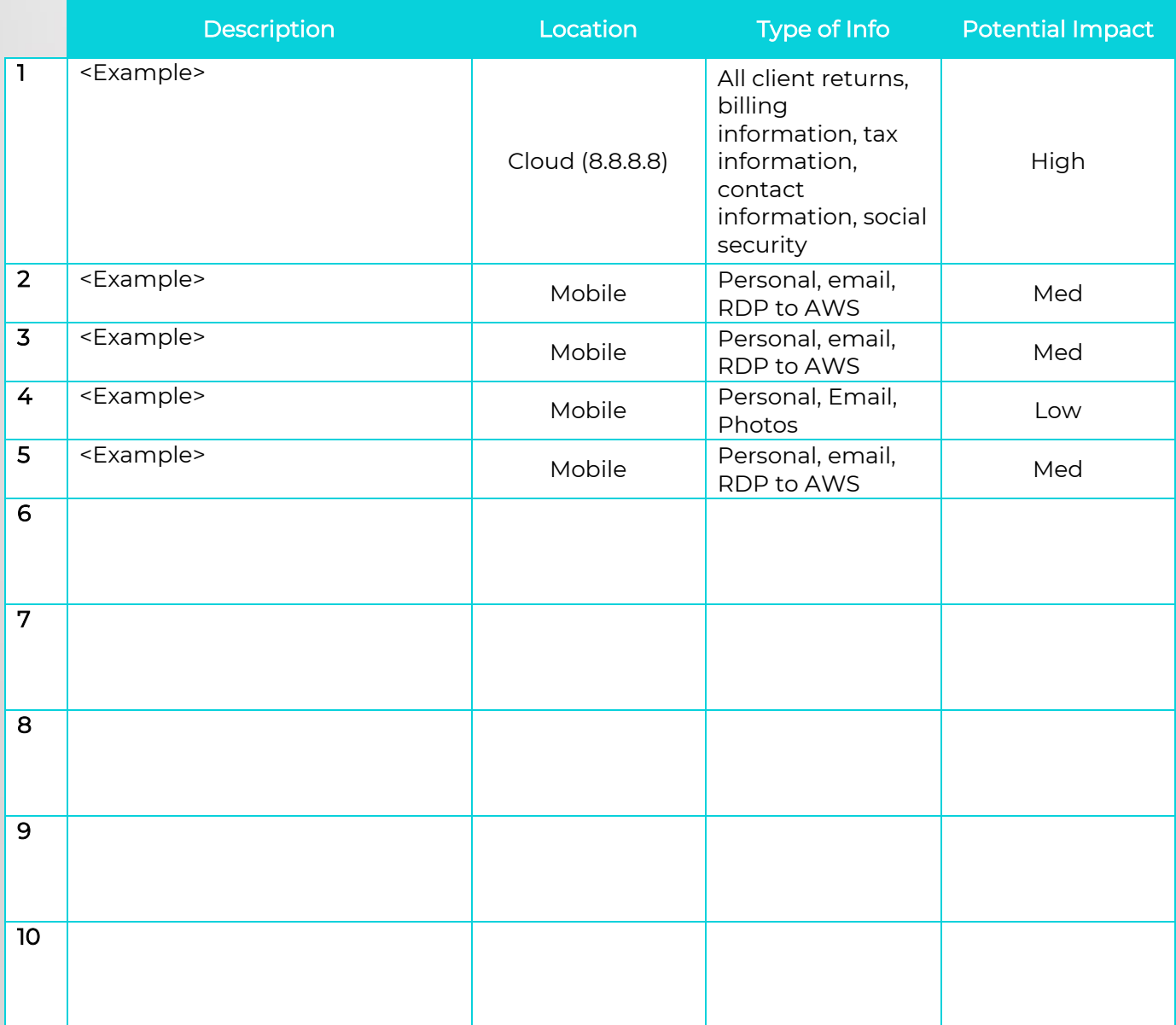

#### Notes From Tech4Accountants (Rush Tech Support):

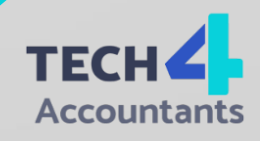

## Steps Taken to Protect Consumer Data

### Use Security Software

- Antivirus: Installed Managed AV (Company)
- Antispyware: Managed AV (Company)
- Firewall: (Company)
- Drive Encryption: (Company)

### Create Strong Passwords

- Minimum of 8 characters
	- Minimum Password Length: 8
	- Combination of letters, numbers, and symbols
		- Password must meet complexity requirements: Enabled
- Do not reuse passwords
	- Enforce Password History: 24 (max) passwords remembered
- Avoid personal information use phrases instead
- Change default/temporary passwords that come with accounts including printers
- Do not use your email as your username (when possible)
- Store passwords in a secure location like a safe or locked file cabinet
- Do not tell your password to anyone for any reason
- Use a password manager program but protect it with a strong password
- Use MFA for returning users

#### Secure Wireless Networks

- Change default admin on router. Use strong unique password
- Reduce wireless range in WLAN settings to lower Transmit power (TX) to the lowest where it still works in the office.
- Change the name of your router (SSID) to something that is not identifying
- Turn off SSID so it cannot be seen by those who do not need it
- Use WPA2 with AES for encryption
- Do not use WEP to connect devices
- Do not use a public Wi-Fi only use VPN

## Protect Stored Client Data

- Use drive encryption
	- (Company)
- **Backup encrypted copies**
- Avoid attaching USB drives with client data to public computers
- Avoid installing unnecessary software or applications
- Perform an inventory of devices where client data are stored (laptops, smart phones, tablets, external hard drives, etc.)
- Limit or disable internet access capabilities for devices that have stored taxpayer data.
- Delete all electronic information from devices, hard drives, USBs, etc. before throwing them away
- Physically destroy all drives that hold client data by shredding or burning before throwing away.

Notes From Tech4Accountants (Rush Tech Support):

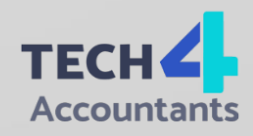

## Spot Data Theft

- Client e-file is rejected because returned with their social security have already been filed
- Clients who haven't filed begin receiving authorization letters 5071C, 4883C, 5747C, from the IRS
- Clients who haven't filed taxes receive refunds
- Clients who use the IRS website get notifications that their account was accessed, disabled, or created
- The number of returns filed with tax practitioner's EFIN exceeds number of clients
- Tax professional / client replying to emails that were never actually sent.
- Network computers are running slower than usual
- Computer cursor moving or changing numbers without touching the keyboard
- Network computers locking out tax practitioners.

#### Monitor EFIN / PTINs

- Weekly checks to make sure you flag any abuses
- <https://rpr.irs.gov/datamart/mainMenuUSIRS.do>

## Recognize Phishing Scams

• Security Awareness Training: (Company)

#### Guard Against Phishing Scams

- Separate personal and business email accounts with 2FA
- Install anti phishing toolbar: (Company)
- Use security to scan for malware and scan emails for viruses
- Never open or download attachments from unknown senders
- Send only password-protected and encrypted documents if you must share files via email
- Do not respond to suspicious emails, forward to [phishing@irs.gov](mailto:phishing@irs.gov) if they are IRS related

## Be Safe on the Internet

- Patch management on browsers
	- 3rd Party Patch Management (Company)
	- Windows Patch Management: (Company)
- Scan downloaded files before opening
- Tune Ups on a regular schedule

#### • (Company)

- Look for "S" in HTTPS://
- Avoid accessing business email from public Wi-Fi
- Disable stored password feature in OS

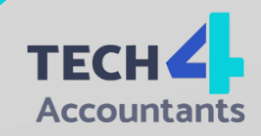

#### Notes From Tech4Accountants (Rush Tech Support):

## FTC Safeguards Rule

Employee Designated for Coordination: <OWNER> (Owner) & (Name/Company) (CISO) Annual reporting to the board of directors on any issues related to the information security program Training and education programs will be utilized

Audit trails done through (Company) to see who is doing what and when Disposal Procedure – Will remove customer information that is no longer necessary for business operations or other legitimate business purposes

Current Risks to Customer Information:

- Leaving the computer unattended: 2FA and Strong Password Protects
- Allowing unattended access to tech companies: Access restricted, 2FA
- Past people with access getting in: All passwords have been changed
- Brute Force Attacks: Long complex passwords and 2FA
- Stolen Computers: All hard drives are encrypted. Financial Information is on Cloud.
- (IT Company and How They Protect Your Data)

### Employee Management and Training

Ask every new employee to sign an agreement to follow your company's confidentiality and security standards for handling customer information.

Limit access to customer information to employees who have a business reason to see it. For example, give employees who respond to customer inquiries access to customer files, but only to the extent they need it to do their jobs.

Control access to sensitive information by requiring employees to use "strong" passwords that must be changed on a regular basis. (Tough-to-crack passwords require the use of at least six characters, upperand lower-case letters, and a combination of letters, numbers, and symbols.) (IRS suggestion: passwords should be a minimum of eight characters.)

Use password-activated screen savers to lock employee computers after a period of inactivity.

Develop policies for appropriate use and protection of laptops, PDAs, cell phones, or other mobile devices. For example, make sure employees store these devices in a secure place when not in use. Also, consider that customer information in encrypted files will be better protected in case of theft of such a device. Train employees to take basic steps to maintain the security, confidentiality, and integrity of customer information, including:

- Locking rooms and file cabinets where records are kept
- Not sharing or openly posting employee passwords in work areas.
- Encrypting sensitive customer information when it is transmitted electronically via public networks
- Referring calls or other requests for customer information to designated individuals who have been trained in how your company safeguards personal data; and
- Reporting suspicious attempts to obtain customer information to designated personnel.

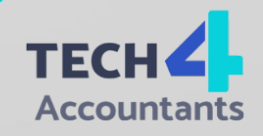

Notes From Tech4Accountants (Rush Tech Support):

Regularly remind all employees of your company's policy — and the legal requirement — to keep customer information secure and confidential. For example, consider posting reminders about their responsibility for security in areas where customer information is stored, like file rooms.

Develop policies for employees who telecommute. For example, consider whether or how employees should be allowed to keep or access customer data at home. Also, require employees who use personal computers to store or access customer data to use protections against viruses, spyware, and other unauthorized intrusions.

Impose disciplinary measures for security policy violations. Prevent terminated employees from accessing customer information by immediately deactivating their passwords and usernames and taking other appropriate measures. (IRS Suggestion: Add labels to documents to signify importance, such as "Sensitive" or "For Official Business" to further secure paper documents.)

#### Information Systems

Know where sensitive customer information is stored and store it securely. Make sure only authorized employees have access. For example:

- Ensure that storage areas are protected against destruction or damage from physical hazards, like fire or floods.
- Store records in a room or cabinet that is locked when unattended.
- When customer information is stored on a server or other computer, ensure that the computer is accessible only with a "strong" password and is kept in a physically secure area.
- Where possible, avoid storing sensitive customer data on a computer with an Internet connection.
- Maintain secure backup records and keep archived data secure by storing it offline and in a physically secure area.
- Maintain a careful inventory of your company's computers and any other equipment on which customer information may be stored steps to ensure the secure transmission of customer information.
- When you transmit credit card information or other sensitive financial data, use a Secure Sockets Layer (SSL) or other secure connection, so that the information is protected in transit. (IRS Suggestion: Transport Layer Security 1.1 or 1.2 is newer and more secure.)
- If you collect information online directly from customers, make secure transmission automatic. Caution customers against transmitting sensitive data, like account numbers, via email or in response to an unsolicited email or pop-up message.
- If you must transmit sensitive data by email over the Internet, be sure to encrypt the data.
- Dispose of customer information in a secure way and, where applicable, consistent with the FTC's Disposal Rule
- Consider designating or hiring a records retention manager to supervise the disposal of records containing customer information. If you hire an outside disposal company, conduct due diligence beforehand by checking references or requiring that the company be certified by a recognized industry group.
- Burn, pulverize, or shred papers containing customer information so that the information cannot be read or reconstructed.

#### Notes From Tech4Accountants (Rush Tech Support):

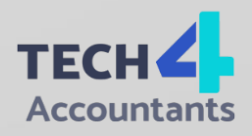

• Destroy or erase data when disposing of computers, disks, CDs, magnetic tapes, hard drives, laptops, PDAs, cell phones, or any other electronic media or hardware containing customer information.

### Detecting and Managing System Failures

Maintain up-to-date and appropriate programs and controls to prevent unauthorized access to customer information. Be sure to:

- Check with software vendors regularly to get and install patches that resolve software vulnerabilities.
- Use anti-virus and anti-spyware software that updates automatically;
- Maintain up-to-date firewalls, particularly if you use a broadband Internet connection or allow employees to connect to your network from home or other off-site locations
- Regularly ensure that ports not used for your business are closed;
- Promptly pass along information and instructions to employees regarding any new security risks or possible breaches. Use appropriate oversight or audit procedures to detect the improper disclosure or theft of customer information. It's wise to:
- Keep logs of activity on your network and monitor them for signs of unauthorized access to customer information;
- Use an up-to-date intrusion detection system to alert you of attacks;
- Monitor both in- and out-bound transfers of information for indications of a compromise, such as unexpectedly large amounts of data being transmitted from your system to an unknown user; and
- Insert a dummy account into each of your customer lists and monitor the account to detect any unauthorized contacts or charges. Take steps to preserve the security, confidentiality, and integrity of customer information in the event of a breach.

#### In The Event of Information Breach:

Person In Charge: <OWNER>

- 1. Contact the IRS to inform them of breech via phone and Email
	- a. (FIND YOUR AREA) Area 4 (FL, GA, NC, NY, SC, TX)
		- i. (216) 415-3518 / (401) 528-1819
		- ii. CL.SL.Area.4@irs.gov
- 2. Contact Local Governing FBI Field Office to report breech:
	- a. (FIND YOUR AREA) (754) 703-2000
		- i. Contact Local Secret Service (only if instructed)
- 3. Contact Local Police to Report on the data breach
	- a. (FIND YOUR AREA) Lake Worth Police Department:
		- i. (561) 688-3000
- 4. Contact States in Which You Prepare State Returns
	- a. Email the Federation of Tax Administrators at StateAlert@taxadmin.org to get information on how to report victim information to the states.
	- b. State Attorneys General for each state in which you prepare returns.

#### Notes From Tech4Accountants (Rush Tech Support):

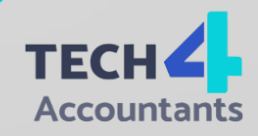

- 5. Contact Experts:
	- a. Tech4Accountants
		- i. (877)572-6989 to identify cause of breach and how to remediate
	- b. Insurance Company
		- i. Check to see if policy covers breach mitigation expenses
- 6. Contacting Clients and Other Services
	- a. FTC
		- i. idt-brt@ftc.gov
- b. Credit / ID theft protection agency- certain states require offering credit monitoring / ID theft protection to victims of ID theft.
	- i. Equifax: (800) 997-2493
	- ii. Experian: (888) 397-3742
	- iii. Trans Union (800) 680-7289
- c. Clients
- i. (Speak with Law Enforcement First to Establish When) Send individual letter to all victims and inform them of breach
	- 1. (FIND YOUR AREA REQS) Florida requires mail or email notification within 30 days
- ii. Have them fill out Form 14039 (Identity Theft Affidavit)

#### In The Event of Fire, Medical Emergency, Burglary, or Natural Disaster:

- 1. Roles & Responsibilities
	- <OWNER> controls situation and will perform necessary steps
- 2. What to do with information?
	- Shut down computers
	- Disconnect from internet
- 3. Who to call in case of an incident?
	- Tech4Accountants / Rush Tech Support (877)572-6989

#### List Out Required Software:

- ➢ Antivirus:
- ➢ Anti-Spyware:
- ➢ Firewall:
- ➢ Password Manager:
- $\geq$  2FA:
- ➢ Backup:
- ➢ Windows Patch Management:
- ➢ 3rd Party Patch Management:
- ➢ Security Awareness Training:

#### Notes From Tech4Accountants (Rush Tech Support):

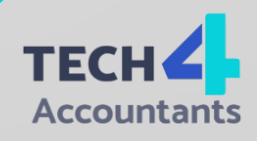

#### Final Instructions

Get plan audited & approved by a licensed cyber security expert in the accounting and WISP field Print and get a professional copy at a print shop with a spiral bound Keep in office and update annually

If you need assistance visit https://tech4accountants.net/book-an-it-audit/ or call (877) 572-6989.

#### Notes From Tech4Accountants (Rush Tech Support):

While this plan is meant to be used for compliance with IRS & FTC Guidelines, we cannot guarantee do the WISP for you, you can Save \$500 by using the lin[k www.tech4accountants.net/buy-wisp](http://www.tech4accountants.net/buy-wisp)

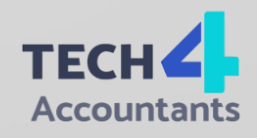

## Contact US

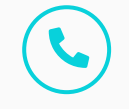

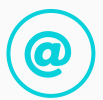

Call: +877-572-69890 Email: support@tech4accountants.net

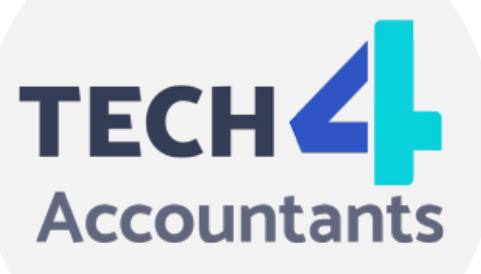

# Thank You

www.tech4accountants.net